## Package 'bwd'

October 12, 2022

Type Package

Title Backward Procedure for Change-Point Detection

Version 0.1.0

Maintainer Seung Jun Shin <sjshin@korea.ac.kr>

Description Implements a backward procedure for single and multiple change point detection pro-posed by Shin et al. [<arXiv:1812.10107>](https://arxiv.org/abs/1812.10107). The backward approach is particularly useful to detect short and sparse signals which is common in copy number variation (CNV) detection.

License GPL-2

**Depends**  $R$  ( $>= 3.4.0$ )

Encoding UTF-8

LazyData true

RoxygenNote 6.1.1

NeedsCompilation yes

Author Seung Jun Shin [aut, cre], Yichao Wu [aut], Ning Hao [aut]

Repository CRAN

Date/Publication 2019-01-04 11:10:03 UTC

### R topics documented:

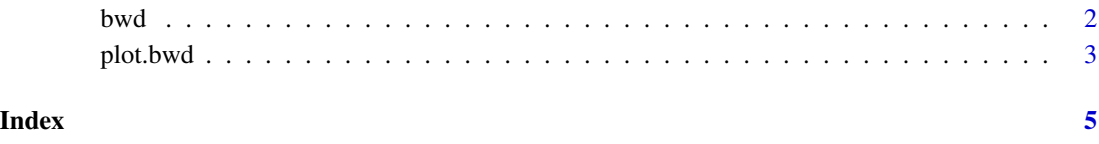

#### Description

Implements backward procedure for detecting single or multiple change points.

#### Usage

```
bwd(y, alpha = 0.05, kmin = 3, lastkgroup = floor(0.01 * n),
 mu0 = NULL, normal = T, n.permute = 1000, h = 10)
```
#### Arguments

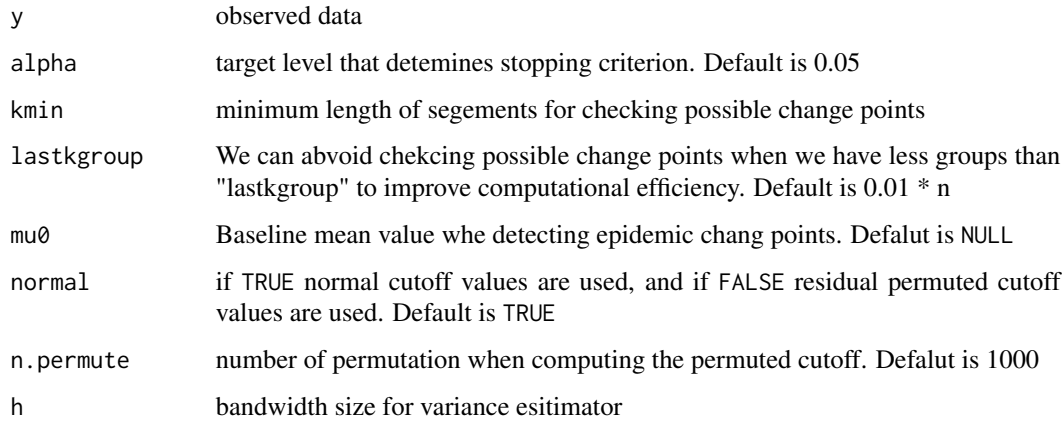

#### Value

bwd object that contains information of detected segments and significance levels

#### Author(s)

Seung Jun Shin, Yicaho Wu, Ning Hao

#### References

Shin, Wu, and Hao (2018+) A backward procedure for change-point detection with applications to copy number variation detection, arXiv:1812.10107.

#### See Also

[plot.bwd](#page-2-1)

<span id="page-1-1"></span><span id="page-1-0"></span>

#### <span id="page-2-0"></span>plot.bwd 3

#### Examples

```
# simulated data
set.seed(1)
n < - 1000L < -10mu0 < -0.5mu < - rep(mu0, n)mu[(n/2 + 1):(n/2 + L)] <- mu0 + 1.6mu[(n/4 + 1):(n/4 + L)] <- mu0 - 1.6y \leftarrow mu + \text{norm}(n)alpha <- c(0.01, 0.05)
# BWD
obj1 \leftarrow bwd(y, alpha = alpha)# Modified for epidemic changes with a known basline mean, mu0.
obj2 \leq bwd(y, alpha = alpha, mu0 = 0)par(mfrow = c(2,1))plot(obj1, y)
plot(obj2, y)
```
<span id="page-2-1"></span>

plot.bwd *plot for the backward procedure for the change point detection*

#### Description

A plot of segments estimated by the backward procedure.

#### Usage

## S3 method for class 'bwd'  $plot(x, y, ...)$ 

#### Arguments

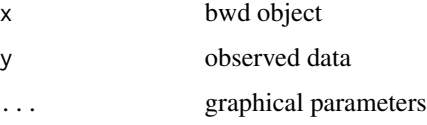

#### Value

plot of estimated segments

#### <span id="page-3-0"></span>Author(s)

Seung Jun Shin, Yicaho Wu, Ning Hao

#### References

Shin, Wu, and Hao (2018+) A backward procedure for change-point detection with applications to copy number variation detection, arXiv:1812.10107.

#### See Also

[bwd](#page-1-1)

#### Examples

```
# simulated data
set.seed(1)
n <- 1000
L < -10mu0 < -0.5mu <- rep(mu0, n)
mu[(n/2 + 1):(n/2 + L)] <- mu0 + 1.6mu[(n/4 + 1):(n/4 + L)] <- mu0 - 1.6y <- mu + rnorm(n)
alpha <- c(0.01, 0.05)
# BWD
obj1 \leftarrow bwd(y, alpha = alpha)# Modified for epidemic changes with a known basline mean, mu0.
obj2 \leq bwd(y, alpha = alpha, mu0 = 0)par(mfrow = c(2,1))plot(obj1, y)
plot(obj2, y)
```
# <span id="page-4-0"></span>Index

bwd, [2,](#page-1-0) *[4](#page-3-0)*

plot.bwd, *[2](#page-1-0)*, [3](#page-2-0)